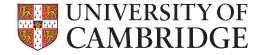

### Deep Learning 101— a Hands-on Tutorial

#### Yarin Gal

<yg279@cam.ac.uk>

A TALK IN THREE ACTS, based in part on the online tutorial <deeplearning.net/software/theano/tutorial>

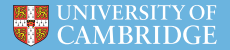

["Deep Learning is not rocket science"](#page-2-0)

[Why deep learning is so easy \(in practice\)](#page-8-0)

[Playing with Theano](#page-17-0)

[Two Theano examples: logistic regression and a deep net](#page-26-0)

[Making deep learning even simpler: using existing packages](#page-34-0)

<span id="page-2-0"></span>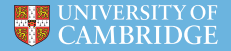

# **"Deep Learning is not rocket science"**

# Modern deep learning

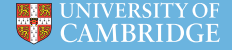

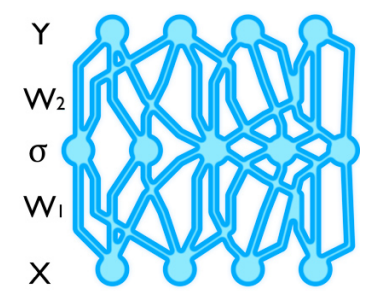

*Conceptually simple models...*

- ▶ Attracts **tremendous attention** from popular media,
- **Fundamentally affected** the way ML is used in industry,
- **P** Driven by **pragmatic** developments...
- ► of **tractable** models...
- $\blacktriangleright$  that **work** well...
- **Example 3 and scale** well.

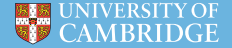

**Data:**  $X = \{x_1, x_2, ..., x_N\}, Y = \{y_1, y_2, ..., y_N\}$ **Model**: given matrices **W** and non-linear func. σ(·), define "network"

$$
\tilde{\mathbf{y}}_i(\mathbf{x}_i) = \mathbf{W}_2 \cdot \sigma(\mathbf{W}_1 \mathbf{x}_i)
$$

**Objective**: find **W** for which  $\tilde{\mathbf{y}}_i(\mathbf{x}_i)$  is close to  $\mathbf{y}_i$  for all  $i \leq N$ .

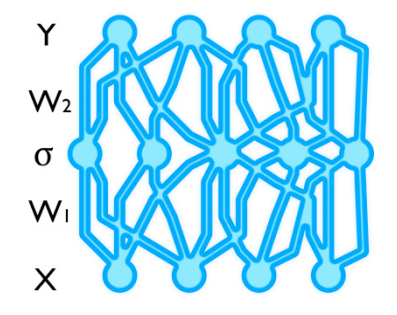

## Model regularisation in deep learning

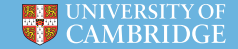

 $\triangleright$  But these models overfit quickly...

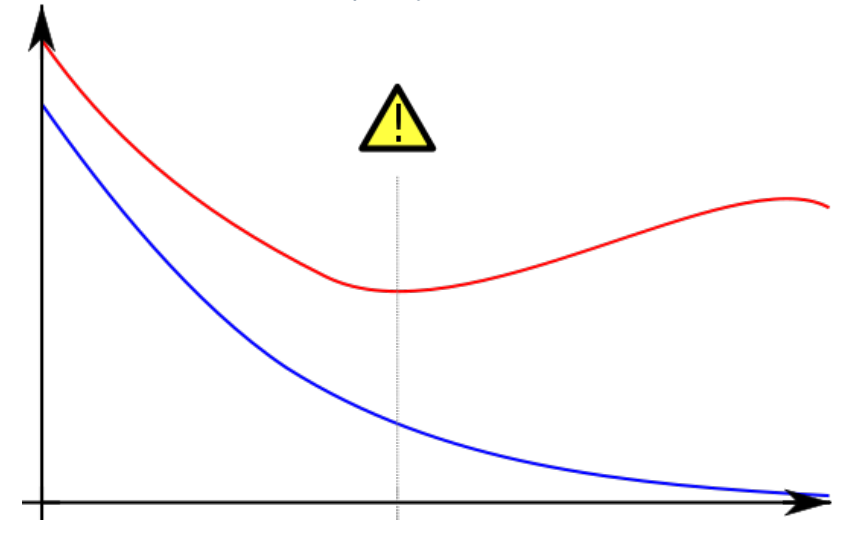

 $\triangleright$  Dropout is a technique to avoid overfitting:

# Model regularisation in deep learning

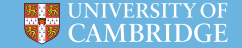

- $\triangleright$  But these models overfit quickly...
- $\triangleright$  Dropout is a technique to avoid overfitting:
	- ► Used in **most modern deep learning models**

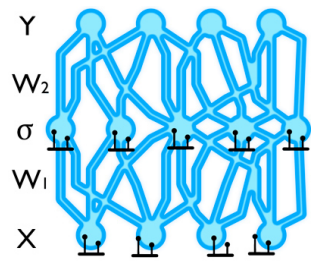

- It circumvents **over-fitting** (we can discuss why later)
- ▶ And improves **performance**

# Example model: image processing

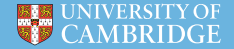

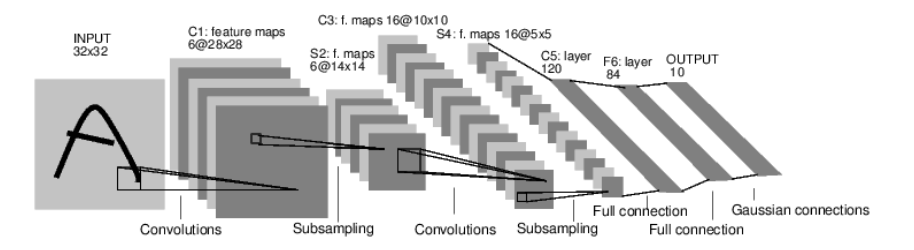

#### Figure: LeNet convnet structure

We'll see a concrete example later. But first, how do we find optimal weights **W easily**?

<span id="page-8-0"></span>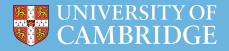

# **Why deep learning is so easy (in practice)**

 $\triangleright$  Need to find optimal weights  $W_i$  minimising distance of model predictions  $\tilde{\mathbf{y}}^{\mathsf{W}_1,\mathsf{W}_2}(\mathbf{x}_i) := \mathsf{W}_2 \cdot \sigma(\mathsf{W}_1\mathbf{x}_i)$  from observations  $\mathbf{y}_i$ 

$$
\mathcal{L}(\mathbf{W}_1, \mathbf{W}_2) = \sum_{i=1}^N (\mathbf{y}_i - \tilde{\mathbf{y}}^{\mathbf{W}_1, \mathbf{W}_2}(\mathbf{x}_i))^2 + \underbrace{||\mathbf{W}_1||^2 + ||\mathbf{W}_2||^2}_{\text{keeps weights from blowing up}}
$$

 $\mathbf{W}_1, \mathbf{W}_2 = \mathsf{argmin}_{\mathbf{W}_1, \mathbf{W}_2} \mathcal{L}(\mathbf{W}_1, \mathbf{W}_2)$ 

- $\triangleright$  We can use calculus to differentiate objective  $\mathcal{L}(\mathbf{W}_1, \mathbf{W}_2)$  w.r.t. **W**1, **W**<sup>2</sup> and use *gradient descent*
- $\triangleright$  Differentiating  $\mathcal{L}(\mathbf{W}_1, \mathbf{W}_2)$  is extremely easy using **symbolic differentiation**.

### Symbolic differentiation

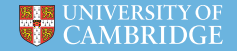

- $\triangleright$  Need to find optimal weights  $W_i$  minimising distance of model predictions  $\tilde{\mathbf{y}}^{\mathsf{W}_1,\mathsf{W}_2}(\mathbf{x}_i) := \mathsf{W}_2 \cdot \sigma(\mathsf{W}_1\mathbf{x}_i)$  from observations  $\mathbf{y}_i$
- $\triangleright$  We can use calculus to differentiate objective  $\mathcal{L}(\mathbf{W}_1, \mathbf{W}_2)$  w.r.t. **W**1, **W**<sup>2</sup> and use *gradient descent*

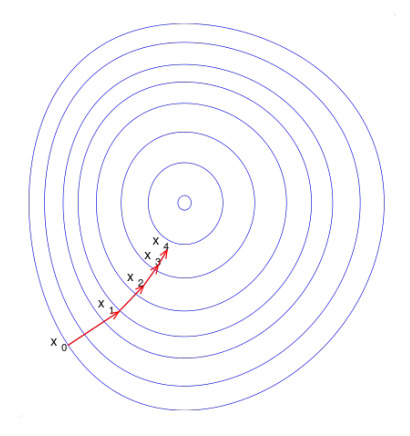

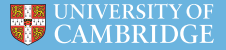

- $\triangleright$  Need to find optimal weights  $W_i$  minimising distance of model predictions  $\tilde{\mathbf{y}}^{\mathsf{W}_1,\mathsf{W}_2}(\mathbf{x}_i) := \mathsf{W}_2 \cdot \sigma(\mathsf{W}_1\mathbf{x}_i)$  from observations  $\mathbf{y}_i$
- $\triangleright$  We can use calculus to differentiate objective  $\mathcal{L}(\mathbf{W}_1, \mathbf{W}_2)$  w.r.t. **W**1, **W**<sup>2</sup> and use *gradient descent*
- Differentiating  $\mathcal{L}(\mathbf{W}_1, \mathbf{W}_2)$  is extremely easy using **symbolic differentiation**.

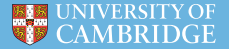

 $\triangleright$  "Symbolic computation is a scientific area that refers to the study and development of algorithms and software for **manipulating mathematical expressions** and other mathematical objects." [Wikipedia]

# What's Theano?

- $\triangleright$  Theano was the priestess of Athena in Troy [source: Wikipedia].
- ► It is *also* a **Python package for symbolic differentiation**. *a*
- $\triangleright$  Open source project primarily developed at the University of Montreal.
- $\triangleright$  Symbolic equations compiled to run efficiently on CPU and GPU.
- $\triangleright$  Computations are expressed using a NumPy-like syntax:
	- $\triangleright$  numpy.exp() theano.tensor.exp()
	- $\triangleright$  numpy.sum() theano.tensor.sum()

*<sup>a</sup>*TensorFlow (Google's Theano alternative) is similar.

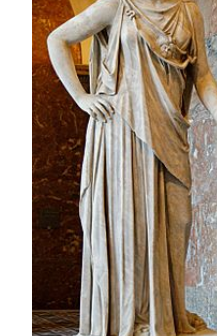

Figure: Athena

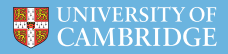

### How does Theano work?

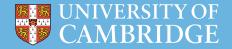

Internally, Theano builds a graph structure composed of:

- $\triangleright$  interconnected variable nodes (red),
- $\triangleright$  operator (op) nodes (green),
- $\triangleright$  and "apply" nodes (blue, representing the application of an op None to some variables) None

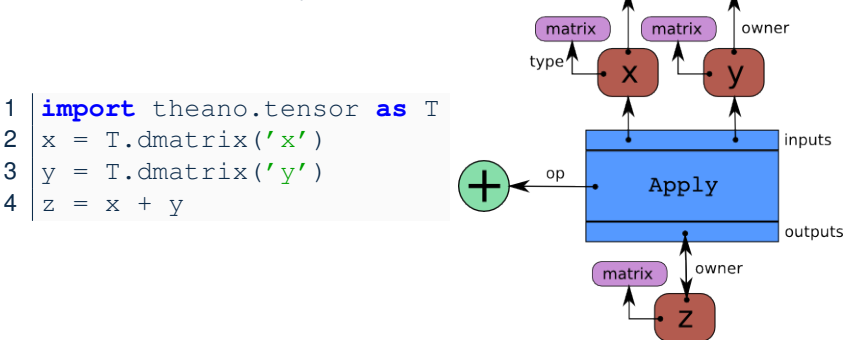

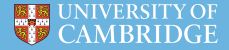

Computing automatic differentiation is simple with the graph structure.

- $\triangleright$  The only thing tensor grad() has to do is to traverse the graph from the outputs back towards the inputs.
- $\triangleright$  Gradients are composed using the chain rule.

### Code for derivatives of *x* 2 :

```
x = T.\text{scalar}(x')
```

```
2 f = x * * 2
```

```
df dx = T.qrad(f, [x]) # results in 2x
```
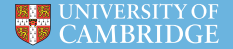

When compiling a Theano graph, graph optimisation...

- $\triangleright$  Improves the way the computation is carried out,
- $\triangleright$  Replaces certain patterns in the graph with faster or more stable patterns that produce the same results,
- $\triangleright$  And detects identical sub-graphs and ensures that the same values are not computed twice (*mostly*).

For example, one optimisation is to replace the pattern  $\frac{xy}{y}$  by x.

<span id="page-17-0"></span>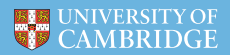

# **Playing with Theano**

### Theano in practice – example

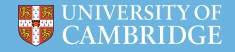

```
1 >>> import theano.tensor as T
2 >>> from theano import function
3 >>> x = T.dscalar('x')
4 >> y = T.dscalar('y')5 \rightarrow \rightarrow z = x + y # same graph as before
6
7 \vert>>> f = function([x, y], z) # compiling the graph
8 \mid \# the function inputs are x and y, its output is z
9 \rightarrow \rightarrow f(2, 3) # evaluating the function on integers
10 \arctan(5.0)11 | >> 1(16.3, 12.1) # ... and on floats
12 array(28.4)
13
14 \gg z.eval({x : 16.3, y : 12.1})
15 \arctan(28.4) # a quick way to debug the graph
16
17 >>> from theano import pp
18 \gg print pp(z) # print the graph
19 (x + y)
```
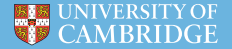

#### 1. Type and run the following code:

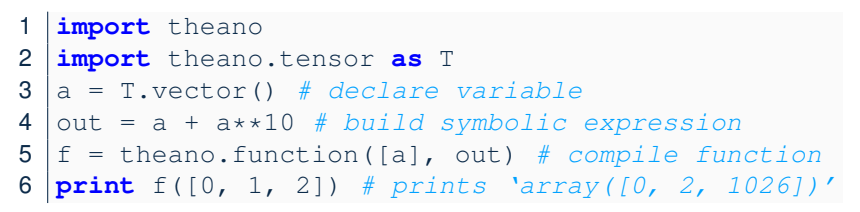

2. Modify the code to compute  $a^2 + 2ab + b^2$  element-wise.

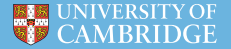

```
1 import theano
2 import theano.tensor as T
3 | a = T \cdot vector() # declare variable
4 | b = T \cdot vector() # declare variable
5 out = a**2 + 2* a*b + b**2 # build symbolic expression
6 f = theano.function([a, b], out) # compile function
  print f([1, 2], [4, 5]) # prints [ 25. 49.]
```
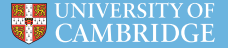

#### Implement the *Logistic Function*:

$$
s(x)=\frac{1}{1+e^{-x}}
$$

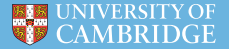

```
| >> x = T.dmatrix('x')2 \implies s = 1 / (1 + T \cdot exp(-x))3 >>> logistic = theano.function([x], s)
4 \gg logistic([[0, 1], [-1, -2]])
5 \text{ array} ([0.5 \text{ } 0.73105858],6 [ 0.26894142, 0.11920292]])
```
Note that the operations are performed element-wise.

We can compute the elementwise *difference*, *absolute difference*, and *squared difference* between two matrices *a* and *b* at the same time.

```
1 >>> a, b = T.dmatrices('a', 'b')
2 \rightarrow \rightarrow diff = a - b
3 >>> abs diff = abs(diff)
4 \rightarrow \rightarrow diff_squared = diff\star\star25 \gg f = function([a, b], [diff, abs_diff, diff_squared])
```
## Theano basics – shared variables

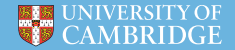

Shared variables allow for functions with internal states.

- $\triangleright$  hybrid symbolic and non-symbolic variables,
- $\triangleright$  value may be shared between multiple functions,

 $\triangleright$  used in symbolic expressions but also have an internal value. The value can be accessed and modified by the .get\_value() and .set value() methods.

#### **Accumulator**

The state is initialized to zero. Then, on each function call, the state is incremented by the function's argument.

```
\gg state = theano.shared(0)
2 >>> inc = T.iscalar('inc')
3 >>> accumulator = theano.function([inc], state,
4 updates=[(state, state+inc)])
```
### Theano basics – updates parameter

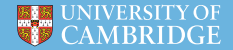

- $\triangleright$  Updates can be supplied with a list of pairs of the form (shared-variable, new expression),
- $\triangleright$  Whenever function runs, it replaces the value of each shared variable with the corresponding expression's result at the end.

In the example above, the accumulator replaces *state*'s value with the sum of *state* and the increment amount.

```
>>> state.get value()
2 | array(0)3 >>> accumulator(1)
4 |array(0)5 >>> state.get value()
6 \arctan(1)7 >> accumulator (300)
8 |array(1)9 \gg state.get_value()
10 array(301)
```
<span id="page-26-0"></span>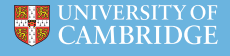

### **Two Theano examples: logistic regression and a deep net**

### Theano basics – exercise 3

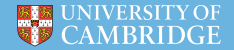

- $\triangleright$  Logistic regression is a probabilistic linear classifier.
- It is parametrised by a weight matrix W and a bias vector b.
- $\triangleright$  The probability that an input vector x is classified as 1 can be written as:

$$
P(Y = 1 | x, W, b) = \frac{1}{1 + e^{-(Wx+b)}} = s(Wx + b)
$$

 $\triangleright$  The model's prediction  $y_{pred}$  is the class whose probability is maximal, specifically for every *x*:

$$
y_{pred} = 1(P(Y = 1 | x, W, b) > 0.5)
$$

 $\triangleright$  And the optimisation objective (negative log-likelihood) is

−*y* log(*s*(*Wx* + *b*)) − (1 − *y*)log(1 − *s*(*Wx* + *b*))

(you can put a Gaussian prior over *W* if you so desire.) **Using the Logistic Function, implement Logistic Regression.**

### Theano basics – exercise 3

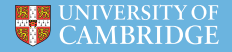

```
1 \, | \ldots2 | x = T.matrix("x")3 \mid y = T \cdot \text{vector}(\texttt{"y"})4 \mid w = \text{theano, shared (np.random.randn} (784), name="w")
 5 b = \text{theano.shape}(0., \text{name="b"})6
 7 \mid \# Construct Theano expression graph
8 prediction, obj, gw, gb # Implement me!
9
10 # Compile
11 \text{train} = \text{theano}. function (inputs=[x,y],
12 outputs=[prediction, obj],
13 | updates=((w, w - 0.1 * gw), (b, b - 0.1 * gb))
14 predict = theano.function(inputs=[x], outputs=prediction
15
16 # Train
17 for i in range(training_steps):
18 pred, err = train(D[0], D[1])
19
```

```
CAMBRID
```

```
1 \, | \ldots2 # Construct Theano expression graph
3 \# Probability that target = 1
4 \mid p \mid 1 = 1 / (1 + T \cdot exp(-T \cdot dot(x, w) - b))5 # The prediction thresholded
6 prediction = p 1 > 0.57 # Cross-entropy loss function
8 \phi i = -y * T.log(p_1) - (1-y) * T.log(1-p_1)<br>9 # The cost to minimize
   # The cost to minimize
10 cost = obj.mean() + 0.01 * (w ** 2).sum()
11 \# Compute the gradient of the cost
12 \vertqw, qb = T.qrad(cost, \vertw, b])
13
```
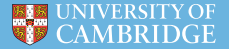

### Implement an MLP, following section *Example: MLP* in

[http://nbviewer.ipython.org/github/craffel/](http://nbviewer.ipython.org/github/craffel/theano-tutorial/blob/master/Theano%20Tutorial.ipynb#example-mlp) [theano-tutorial/blob/master/Theano%20Tutorial.](http://nbviewer.ipython.org/github/craffel/theano-tutorial/blob/master/Theano%20Tutorial.ipynb#example-mlp) [ipynb#example-mlp](http://nbviewer.ipython.org/github/craffel/theano-tutorial/blob/master/Theano%20Tutorial.ipynb#example-mlp)

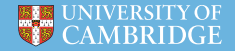

```
13
```

```
1 class Layer(object):
2 def init (self, W_init, b_init, activation):
3 n output, n input = W init.shape
4 self.W = theano.shape(value=W_init.astyle(theano.co))5 name='W',
6 borrow=True)
7 self.b = theano.shared(value=b_init.reshape(-1, 1).as
8 name='b',
9 borrow=True,
10 broadcastable=(False, True))
11 self. activation = activation12 self.params = [self.W, self.b]14 def output (self, x):
15 lin_output = T.dot(self.W, x) + self.b16 return (lin_output if self.activation is None else s
```
### Theano basics – solution 4

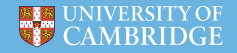

```
class MLP(object):
2 def init (self, W_init, b_init, activations):
3 self.layers = \lceil \rceil4 for W, b, activation in zip(W init, b init, activations)
5 self.layers.append(Layer(W, b, activation))
6<br>7
          self.params = []8 for layer in self. layers:
9 self.params += layer.params
10
11 \text{def} output (self, x):
12 for layer in self.layers:
13 x = 1 aver.output (x)14 return x
15
16 def squared_error(self, x, y):
17 return T \simeq T \text{ sum}((self.output(x) - y) * *2)
```

```
def gradient updates momentum(cost, params,
2 learning rate, momentum):
3 updates = []
4 for param in params:
5 param_update = theano.shared(param.get_value()\ast0.,<br>6 broadcastable=param.broadcastable)
6 broadcastable=param.broadcastable)<br>7 updates.append((param.
        updates.append((param,
8 param - learning_rate*param_update))<br>9 pupdates.append((param_update,_momentum
        updates.append((param_update, momentum*param_update
10 + (1. - momentum) *T.grad(cost, param)))
      return updates
```
CAMBRID

<span id="page-34-0"></span>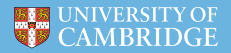

# **Making deep learning even simpler: using Keras**

### Keras

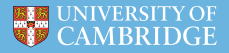

- ► **Keras** is a python package that uses Theano (or TensorFlow) to abstract away model design.
- ► A Sequential model is a **linear stack of layers**:

```
1 from keras.models import Sequential
2 from keras.layers import Dense, Activation
4 \mod 2 = \text{Sequential}()6 model.add(Activation('relu'))
7
8 # for a mean squared error regression problem
9 | model.compile(optimizer='rmsprop', loss='mse')
10
11 \# train the model
12 model.fit(X, Y, nb epoch=10, batch size=32)
```
### Keras

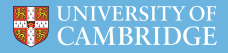

- ► **Keras** is a python package that uses Theano (or TensorFlow) to abstract away model design.
- A Sequential model is a **linear stack of layers**:

```
1 from keras.models import Sequential
2 from keras.layers import Dense, Activation
3
4 \mid \text{model} = \text{Sequential}()5 \mid \text{model.add(Dense}(32, \text{ input dim=784)})6 model.add(Activation('relu'))
7
8 # for a mean squared error regression problem
9 model.compile(optimizer='rmsprop', loss='mse')
10
11 \# train the model
12 | model.fit(X, Y, nb epoch=10, batch size=32)
```
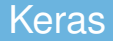

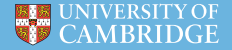

#### **Follow tutorial on <http://goo.gl/xatlXR>**

In your free time:

# $000000000000000$ ノモキエ ノユ エファ エコ ノフラミ 22222222222220 33333333333333

**Image processing example on <https://goo.gl/G4ccHU>**

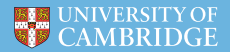

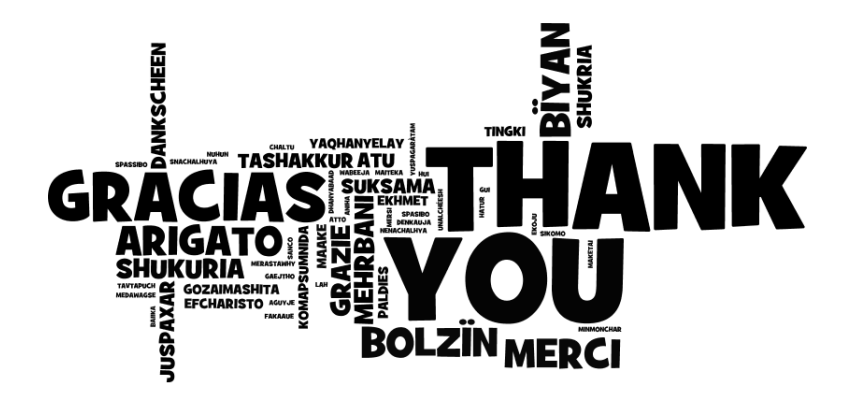